Sample title

# Sample Title: with Forced Linebreak $a$ )

A. Author,  $1, b$  B. Author,  $1, c$  and C. Author  $2, d$ )  $^{1)}$ Authors' institution and/or address  $^{2)}$ Second institution and/or address

(Dated: 4 December 2013)

# Synopsis

An article usually includes an abstract, a concise summary of the work covered at length in the main body of the article. It is used for secondary publications and for information retrieval purposes. Valid PACS numbers may be entered using the \pacs{#1} command.

PACS numbers: Valid PACS appear here Keywords: Suggested keywords

The "lead paragraph" is encapsulated with the ETEX quotation environment and is formatted as a single paragraph before the first section heading. (The quotation environment reverts to its usual meaning after the first sectioning command.) Note that numbered references are allowed in the lead paragraph. The lead paragraph will only be found in an article being prepared for the journal Chaos.

## I. FIRST-LEVEL HEADING: THE LINE BREAK WAS FORCED via \\

This sample document demonstrates proper use of REVTEX 4.1 (and LATEX  $2\varepsilon$ ) in manuscripts prepared for submission to AIP journals. Further information can be found in the documentation included in the distribution or available at http://authors.aip.org and in the documentation for REVT<sub>EX</sub> 4.1 itself.

When commands are referred to in this example file, they are always shown with their required arguments, using normal TEX format. In this format, #1, #2, etc. stand for required author-supplied arguments to commands. For example, in \section{#1} the #1 stands for the title text of the author's section heading, and in  $\tilde{\#1}$  the #1 stands for the title text of the paper.

Line breaks in section headings at all levels can be introduced using  $\setminus\$ . A blank input line tells T<sub>E</sub>X that the paragraph has ended.

# A. Second-level heading: Formatting

This file may be formatted in both the preprint (the default) and reprint styles; the latter format may be used to mimic final journal output. Either format may be used for submission purposes; however, for peer review and production, AIP will format the article using the preprint class option. Hence, it is essential that authors check that their manuscripts format acceptably under preprint. Manuscripts submitted to AIP that do not format correctly under the preprint option may be delayed in both the editorial and production processes.

a)Footnote to title of article.

b)Also at Physics Department, XYZ University.

c)Electronic mail: Second.Author@institution.edu.

d)http://www.Second.institution.edu/˜Charlie.Author.

## 2

The widetext environment will make the text the width of the full page, as on page 4. (Note the use the \pageref{#1} to get the page number right automatically.) The widthchanging commands only take effect in twocolumn formatting. It has no effect if preprint formatting is chosen instead.

#### 1. Third-level heading: Citations and Footnotes

Citations in text refer to entries in the Bibliography; they use the commands  $\cti\{#1\}$ or \onlinecite{#1}. Because REVTEX uses the natbib package of Patrick Daly, its entire repertoire of commands are available in your document; see the natbib documentation for further details. The argument of **\cite** is a comma-separated list of keys; a key may consist of letters and numerals.

By default, citations are numerical; Feynman (1954) author-year citations are an option. To give a textual citation, use \onlinecite{#1}: (Refs. Witten, 2001; Einstein, Podolsky, and Rosen, 1935; Birell and Davies, 1982). REVTEX "collapses" lists of consecutive numerical citations when appropriate. REVTEX provides the ability to properly punctuate textual citations in author-year style; this facility works correctly with numerical citations only with natbib's compress option turned off. To illustrate, we cite several together Feynman (1954); Witten (2001); Einstein, Podolsky, and Rosen (1935); Berman and Izrailev (1983), and once again (Refs. Einstein, Podolsky, and Rosen, 1935; Feynman, 1954; Birell and Davies, 1982; Berman and Izrailev, 1983). Note that, when numerical citations are used, the references were sorted into the same order they appear in the bibliography.

A reference within the bibliography is specified with a \bibitem{#1} command, where the argument is the citation key mentioned above. \bibitem{#1} commands may be crafted by hand or, preferably, generated by using BibT<sub>E</sub>X. The AIP styles for REVT<sub>E</sub>X 4 include BibTEX style files aipnum.bst and aipauth.bst, appropriate for numbered and author-year bibliographies, respectively. REVTEX 4 will automatically choose the style appropriate for the document's selected class options: the default is numerical, and you obtain the authoryear style by specifying a class option of author-year.

This sample file demonstrates a simple use of BibT<sub>EX</sub> via a \bibliography command referencing the sorsamp.bib file. Running BibT<sub>E</sub>X (in this case bibtex sorsamp) after the first pass of LAT<sub>EX</sub> produces the file sorsamp.bbl which contains the automatically formatted \bibitem commands (including extra markup information via \bibinfo commands). If not using BibTEX, the thebibiliography environment should be used instead.

a. Fourth-level heading is run in. Footnotes are produced using the  $\footnotesize \text{footnote{#1}}$ command. Numerical style citations put footnotes into the bibliography<sup>1</sup>. Author-year and numerical author-year citation styles (each for its own reason) cannot use this method. Note: due to the method used to place footnotes in the bibliography, you must re-run BibTeX every time you change any of your document's footnotes.

# II. MATH AND EQUATIONS

Inline math may be typeset using the \$ delimiters. Bold math symbols may be achieved using the bm package and the  $\bm{\#1}$  command it supplies. For instance, a bold  $\alpha$  can be typeset as  $\mathcal{S}\mathbb{R}$  and  $\mathcal{S}\mathbb{R}$  giving  $\alpha$ . Fraktur and Blackboard (or open face or double struck) characters should be typeset using the \mathfrak{#1} and \mathbb{#1} commands respectively. Both are supplied by the amssymb package. For example,  $\mathcal{F}\mathbb{R}$  at the prices  $\mathbb{R}$  and  $\mathbf{G}\$  gives  $\mathfrak{G}$ 

In LATEX there are many different ways to display equations, and a few preferred ways are noted below. Displayed math will center by default. Use the class option fleqn to flush equations left.

 $^{\rm 1}$  Automatically placing footnotes into the bibliography requires using BibTeX to compile the bibliography.

### Sample title 3

Below we have numbered single-line equations, the most common kind:

$$
\chi_{+}(p) \lesssim \left[2|\mathbf{p}|(|\mathbf{p}| + p_{z})\right]^{-1/2} \left(\frac{|\mathbf{p}| + p_{z}}{px + ip_{y}}\right) ,\qquad (1)
$$

$$
\left\{1234567890abc123\alpha\beta\gamma\delta1234556\alpha\beta\frac{1\sum_{b}^{a}}{A^{2}}\right\}.
$$
 (2)

Note the open one in Eq. (2).

Not all numbered equations will fit within a narrow column this way. The equation number will move down automatically if it cannot fit on the same line with a one-line equation:

$$
\left\{ab12345678abc123456abcde f\alpha\beta\gamma\delta1234556\alpha\beta\frac{1\sum_{b}^{a}}{A^{2}}\right\}.
$$
 (3)

When the  $\lambda$  abel{#1} command is used [cf. input for Eq. (2)], the equation can be referred to in text without knowing the equation number that T<sub>E</sub>X will assign to it. Just use  $\ref{#1}$ , where #1 is the same name that used in the  $\label{#1}$  command.

Unnumbered single-line equations can be typeset using the  $\langle \cdot | \cdot \rangle$  format:

$$
g^+g^+ \to g^+g^+g^+g^+ \ldots , \quad q^+q^+ \to q^+g^+g^+ \ldots .
$$

#### A. Multiline equations

Multiline equations are obtained by using the eqnarray environment. Use the \nonumber command at the end of each line to avoid assigning a number:

$$
\mathcal{M} = ig_Z^2 (4E_1 E_2)^{1/2} (l_i^2)^{-1} \delta_{\sigma_1, -\sigma_2} (g_{\sigma_2}^e)^2 \chi_{-\sigma_2}(p_2) \times [\epsilon_j l_i \epsilon_i]_{\sigma_1} \chi_{\sigma_1}(p_1),
$$
\n(4)

$$
\sum |M_g^{\text{viol}}|^2 = g_S^{2n-4}(Q^2) \ N^{n-2}(N^2 - 1)
$$

$$
\times \left(\sum_{i < j} \right) \sum_{\text{perm}} \frac{1}{S_{12}} \sum_{\tau} c_{\tau}^f . \tag{5}
$$

Note: Do not use  $\label{subleft}$   $\mathbb{H}$  on a line of a multiline equation if  $\nonumber$   $\mathbb{H}$  is also used on that line. Incorrect cross-referencing will result. Notice the use \text{#1} for using a Roman font within a math environment.

To set a multiline equation without *any* equation numbers, use the  $\begin{cases} \begin{cases} x & \text{if } x \leq x \\ y & \text{if } x \leq x \end{cases} \end{cases}$ \end{eqnarray\*} format:

$$
\sum |M_g^{\text{viol}}|^2 = g_S^{2n-4}(Q^2) \ N^{n-2}(N^2 - 1)
$$

$$
\times \left(\sum_{i < j} \right) \left(\sum_{\text{perm}} \frac{1}{S_{12} S_{23} S_{n1}}\right) \frac{1}{S_{12}} \ .
$$

To obtain numbers not normally produced by the automatic numbering, use the  $\tau$ command, where #1 is the desired equation number. For example, to get an equation number of  $(2.6')$ ,

$$
g^{+}g^{+} \to g^{+}g^{+}g^{+}g^{+} \dots , \quad q^{+}q^{+} \to q^{+}g^{+}g^{+} \dots . \tag{2.6'}
$$

A few notes on \tag{#1}. \tag{#1} requires amsmath. The \tag{#1} must come before the  $\label{thm:main}$  the  $\lambda$  if any. The numbering set with  $\tag{#1}$  is transparent to the automatic numbering in REVT<sub>F</sub>X; therefore, the number must be known ahead of time, and it must

TABLE I. This is a narrow table which fits into a text column when using twocolumn formatting. Note that REVTEX 4 adjusts the intercolumn spacing so that the table fills the entire width of the column. Table captions are numbered automatically. This table illustrates left-aligned, centered, and right-aligned columns.

| Left <sup>a</sup> | Centered <sup>b</sup> | Right |
|-------------------|-----------------------|-------|
|                   |                       | ಀ     |
| 10                | 20                    | 30    |
| 100               | 200                   | 300   |

<sup>a</sup> Note a.

<sup>b</sup> Note b.

be manually adjusted if other equations are added. \tag{#1} works with both single-line and multiline equations. \tag{#1} should only be used in exceptional case - do not use it to number all equations in a paper.

Enclosing single-line and multiline equations in \begin{subequations} and \end{subequations} will produce a set of equations that are "numbered" with letters, as shown in Eqs. (6a) and (6b) below:

$$
\left\{abc123456abcde f\alpha\beta\gamma\delta1234556\alpha\beta\frac{1\sum_{b}^{a}}{A^{2}}\right\},\tag{6a}
$$

$$
\mathcal{M} = ig_Z^2 (4E_1 E_2)^{1/2} (l_i^2)^{-1} (g_{\sigma_2}^e)^2 \chi_{-\sigma_2}(p_2)
$$
  
×[ $\epsilon_i$ ] <sub>$\sigma_1$</sub>   $\chi_{\sigma_1}(p_1)$ . (6b)

Putting a \label{#1} command right after the \begin{subequations}, allows one to reference all the equations in a subequations environment. For example, the equations in the preceding subequations environment were Eqs. (6).

## 1. Wide equations

The equation that follows is set in a wide format, i.e., it spans across the full page. The wide format is reserved for long equations that cannot be easily broken into four lines or less:

$$
\mathcal{R}^{(d)} = g_{\sigma_2}^e \left( \frac{[\Gamma^Z(3,21)]_{\sigma_1}}{Q_{12}^2 - M_W^2} + \frac{[\Gamma^Z(13,2)]_{\sigma_1}}{Q_{13}^2 - M_W^2} \right) + x_W Q_e \left( \frac{[\Gamma^\gamma(3,21)]_{\sigma_1}}{Q_{12}^2 - M_W^2} + \frac{[\Gamma^\gamma(13,2)]_{\sigma_1}}{Q_{13}^2 - M_W^2} \right) .
$$
 (7)

This is typed to show the output is in wide format. (Since there is no input line between \equation and this paragraph, there is no paragraph indent for this paragraph.)

## III. CROSS-REFERENCING

REVTEX will automatically number sections, equations, figure captions, and tables. In order to reference them in text, use the \label{#1} and \ref{#1} commands. To reference a particular page, use the \pageref{#1} command.

The \label{#1} should appear in a section heading, within an equation, or in a table or figure caption. The  $\ref{#1}$  command is used in the text where the citation is to be displayed. Some examples: Section I on page 1, Table I, and Fig. 1.

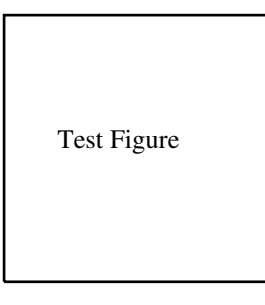

FIG. 1. A figure caption. The figure captions are automatically numbered.

#### Wide Test Figure

FIG. 2. Use the figure\* environment to get a wide figure, spanning the page in twocolumn formatting.

# IV. FIGURES AND TABLES

Figures and tables are typically "floats"; LAT<sub>E</sub>X determines their final position via placement rules. LAT<sub>EX</sub> isn't always successful in automatically placing floats where you wish them.

Figures are marked up with the figure environment, the content of which imports the image (\includegraphics) followed by the figure caption (\caption). The argument of the latter command should itself contain a \label command if you wish to refer to your figure with  $\text{ref.}$ 

Import your image using either the graphics or graphix packages. These packages both define the \includegraphics{#1} command, but they differ in the optional arguments for specifying the orientation, scaling, and translation of the figure. Fig. 1 is small enough to fit in a single column, while Fig. 2 is too wide for a single column, so instead the  $figure*$ environment has been used.

The analog of the figure environment is table, which uses the same \caption command. However, you should type your caption command first within the table, instead of last as you did for figure.

The heart of any table is the tabular environment, which represents the table content as a (vertical) sequence of table rows, each containing a (horizontal) sequence of table cells. Cells are separated by the  $\&$  character; the row terminates with  $\setminus\$ . The required argument for the tabular environment specifies how data are displayed in each of the columns. For instance, a column may be centered  $(c)$ , left-justified  $(1)$ , right-justified  $(r)$ , or aligned on a decimal point (d). (Table II illustrates the use of decimal column alignment.)

Extra column-spacing may be be specified as well, although REVT<sub>EX</sub> 4 sets this spacing so that the columns fill the width of the table. Horizontal rules are typeset using the \hline command. The doubled (or Scotch) rules that appear at the top and bottom of a table can be achieved by enclosing the tabular environment within a ruledtabular environment. Rows whose columns span multiple columns can be typeset using LATEX's \multicolumn{#1}{#2}{#3} command (for example, see the first row of Table III).

The tables in this document illustrate various effects. Tables that fit in a narrow column are contained in a table environment. Table III is a wide table, therefore set with the table\* environment. Lengthy tables may need to break across pages. A simple way to allow

TABLE II. Numbers in columns Three–Five have been aligned by using the "d" column specifier (requires the dcolumn package). Non-numeric entries (those entries without a ".") in a "d" column are aligned on the decimal point. Use the "D" specifier for more complex layouts.

| One | Two | Three    | Four     | Five  |
|-----|-----|----------|----------|-------|
| one | two | three    | tour     | five  |
| He  |     | 2.77234  | 45672.   | 0.69  |
| ∩a  | МÞ  | 12537.64 | 37.66345 | 86.37 |

<sup>a</sup> Some tables require footnotes.

<sup>b</sup> Some tables need more than one footnote.

TABLE III. This is a wide table that spans the page width in twocolumn mode. It is formatted using the table\* environment. It also demonstrates the use of \multicolumn in rows with entries that span more than one column.

|                         | $D_{4h}^1$              |                         |                 | $D_{4h}^5$      |
|-------------------------|-------------------------|-------------------------|-----------------|-----------------|
| Ion                     | 1st alternative         | 2nd alternative         | lst alternative | 2nd alternative |
| $\overline{\mathbf{K}}$ | $(2e) + (2f)$           | (4i)                    | $(2c) + (2d)$   | (4f)            |
| Mn                      | $(2q)^{a}$              | $(a) + (b) + (c) + (d)$ | (4e)            | $(2a) + (2b)$   |
| <b>Cl</b>               | $(a) + (b) + (c) + (d)$ | $(2g)^{\dot{b}}$        | $(4e)^{\rm a}$  |                 |
| He                      | $(8r)^a$                | $(4j)^{a}$              | $(4g)^{\rm a}$  |                 |
| Ag                      |                         | $(4k)^{a}$              |                 | $(4h)^{a}$      |

<sup>a</sup> The z parameter of these positions is  $z \sim \frac{1}{4}$ .

<sup>b</sup> This is a footnote in a table that spans the full page width in two column mode. It is supposed to set on the full width of the page, just as the caption does.

this is to specify the [H] float placement on the table or table\* environment. Alternatively, using the standard LAT<sub>EX</sub>  $2\varepsilon$  package longtable gives more control over how tables break and allows headers and footers to be specified for each page of the table. An example of the use of longtable can be found in the file summary.tex that is included with the REVT<sub>F</sub>X  $4$ distribution.

There are two methods for setting footnotes within a table (these footnotes will be displayed directly below the table rather than at the bottom of the page or in the bibliography). The easiest and preferred method is just to use the \footnote{#1} command. This will automatically enumerate the footnotes with lowercase roman letters. However, it is sometimes necessary to have multiple entries in the table share the same footnote. In this case, create the footnotes using \footnotemark[#1] and \footnotetext[#1]{#2}. #1 is a numeric value. Each time the same value for #1 is used, the same mark is produced in the table. The \footnotetext[#1]{#2} commands are placed after the tabular environment. Examine the LAT<sub>EX</sub> source and output for Tables I and IV for an illustration.

All AIP journals require that the initial citation of figures or tables be in numerical order. LATEX's automatic numbering of floats is your friend here: just put each figure environment immediately following its first reference  $(\text{ref})$ , as we have done in this example file.

## ACKNOWLEDGMENTS

We wish to acknowledge the support of the author community in using REVT<sub>F</sub>X, offering suggestions and encouragement, testing new versions, ....

|             | share the same foothole. Hispect the E-1FA liftul for this table to see exactly flow it is done. |          |              |                            |          |           |              |
|-------------|--------------------------------------------------------------------------------------------------|----------|--------------|----------------------------|----------|-----------|--------------|
|             | $r_c(A)$                                                                                         | $r_0(A)$ | $\kappa r_0$ |                            | $r_c(A)$ | $r_0$ (Å) | $\kappa r_0$ |
| Cu          | 0.800                                                                                            | 14.10    | 2.550        | $Sn^{a}$                   | 0.680    | 1.870     | 3.700        |
| Ag          | 0.990                                                                                            | 15.90    | 2.710        | Pb <sup>b</sup>            | 0.450    | 1.930     | 3.760        |
| Au          | 1.150                                                                                            | 15.90    | 2.710        | Ca <sup>c</sup>            | 0.750    | 2.170     | 3.560        |
| Mg          | 0.490                                                                                            | 17.60    | 3.200        | Sr <sup>d</sup>            | 0.900    | 2.370     | 3.720        |
| Zn          | 0.300                                                                                            | 15.20    | 2.970        | Li <sup>b</sup>            | 0.380    | 1.730     | 2.830        |
| $_{\rm Cd}$ | 0.530                                                                                            | 17.10    | 3.160        | Na <sup>e</sup>            | 0.760    | 2.110     | 3.120        |
| Hg          | 0.550                                                                                            | 17.80    | 3.220        | $K^e$                      | 1.120    | 2.620     | 3.480        |
| Al          | 0.230                                                                                            | 15.80    | 3.240        | $Rb^c$                     | 1.330    | 2.800     | 3.590        |
| Ga          | 0.310                                                                                            | 16.70    | 3.330        | $\mathrm{Cs}^{\mathrm{d}}$ | 1.420    | 3.030     | 3.740        |
| In          | 0.460                                                                                            | 18.40    | 3.500        | Ba <sup>e</sup>            | 0.960    | 2.460     | 3.780        |
| Tl          | 0.480                                                                                            | 18.90    | 3.550        |                            |          |           |              |

TABLE IV. A table with more columns still fits properly in a column. Note that several entries share the same footnote. Inspect the LATEX input for this table to see exactly how it is done.

<sup>a</sup> Here's the first, from Ref. Feynman, 1954.

<sup>b</sup> Here's the second.

 $^{\rm c}$  Here's the third.

<sup>d</sup> Here's the fourth.

<sup>e</sup> And etc.

# Appendix A: Appendixes

To start the appendixes, use the \appendix command. This signals that all following section commands refer to appendixes instead of regular sections. Therefore, the \appendix command should be used only once—to set up the section commands to act as appendixes. Thereafter normal section commands are used. The heading for a section can be left empty. For example,

# \appendix \section{}

will produce an appendix heading that says "APPENDIX A" and

# \appendix \section{Background}

will produce an appendix heading that says "APPENDIX A: BACKGROUND" (note that the colon is set automatically).

If there is only one appendix, then the letter "A" should not appear. This is suppressed by using the star version of the appendix command (\appendix\* in the place of \appendix).

## Appendix B: A little more on appendixes

Observe that this appendix was started by using

\section{A little more on appendixes}

Note the equation number in an appendix:

$$
E = mc^2.
$$
 (B1)

# 1. A subsection in an appendix

You can use a subsection or subsubsection in an appendix. Note the numbering: we are now in Appendix B 1.

#### a. A subsubsection in an appendix

Note the equation numbers in this appendix, produced with the subequations environment:

$$
E = mc,\tag{B2a}
$$

$$
E = mc^2,\tag{B2b}
$$

 $E \gtrsim mc^3$ .  $(B2c)$ 

They turn out to be Eqs. (B2a), (B2b), and (B2c).

## **REFERENCES**

Agarwal, A. G., Semiconductors 66, 1238 (2001).

- Ballagh, R. and Savage, C., in *Proceedings of the 13th Physics Summer School*, edited by C. Savage and M. Das (World Scientific, Singapore, 2000) cond-mat/0008070.
- Ballagh, R. and Savage, C., "Bose-einstein condensation: from atomic physics to quantum fluids, proceedings of the 13th physics summer school," (World Scientific, Singapore, 2000) cond-mat/0008070.
- Berman, Jr., G. P. and Izrailev, Jr., F. M., Physica D 88, 445 (1983).
- Beutler, E., in *Williams Hematology*, Vol. 2, edited by E. Beutler, M. A. Lichtman, B. W. Coller, and T. S. Kipps (McGraw-Hill, New York, 1994) 5th ed., Chap. 7, pp. 654–662.
- Beutler, E., "Williams hematology," (McGraw-Hill, New York, 1994) Chap. 7, pp. 654–662, 5th ed.
- Birell, N. D. and Davies, P. C. W., *Quantum Fields in Curved Space* (Cambridge University Press, 1982).
- Burstyn, Y., "Proceedings of the 5th International Molecular Beam Epitaxy Conference, Santa Fe, NM," (2004), (unpublished).
- Davies, E. B. and Parns, L., Q. J. Mech. Appl. Math. 51, 477 (1988).
- Einstein, A., Podolsky, Yu., and Rosen, N., Phys. Rev. 47, 777 (1935).
- Feynman, R. P., Phys. Rev. 94, 262 (1954).
- Fields, W. K., ECE Report No. AL944 (2005) required institution missing.
- Johnson, M. P., Miller, K. L., and Smith, K., personal communication (2007).
- Kawa, S. R. and Lin, S.-J., J. Geophys. Res. 108, 4201 (2003), DOI:10.1029/2002JD002268.
- Knuth, D. E., "Fundamental algorithms," (Addison-Wesley, Reading, Massachusetts, 1973) Section 1.2, pp. 10–119, 2nd ed., a full INBOOK entry.
- Knuth, D. E., *Seminumerical Algorithms*, 2nd ed., The Art of Computer Programming, Vol. 2 (Addison-Wesley, Reading, Massachusetts, 1981) a full BOOK entry.
- Knvth, J. C., "The programming of computer art," Vernier Art Center, Stanford, California (1988), a full BOOKLET entry.
- Lincoll, D. D., in *High Speed Computer and Algorithm Organization*, Fast Computers No. 23, edited by D. J. Lipcoll, D. H. Lawrie, and A. H. Sameh (Academic Press, New York, 1977) 3rd ed., Part 3, pp. 179–183, a full INCOLLECTION entry.
- Manmaker, L., *The Definitive Computer Manual*, Chips-R-Us, Silicon Valley, silver ed. (1986), a full MAN-UAL entry.
- Masterly, É., Mastering Thesis Writing, Master's project, Stanford University, English Department (1988), a full MASTERSTHESIS entry.
- Nelson, J., U.S. Patent No. 5,693,000 (12 Dec. 2005).
- Nelson, J., TWI Report 666/1999 (Jan. 1999) required institution missing.
- Nelson, J. K., M.S. thesis, New York University (1999b).
- Oaho, A. V., Ullman, J. D., and Yannakakis, M., in *Proc. Fifteenth Annual ACM*, All ACM Conferences No. 17, edited by W. V. Oz and M. Yannakakis, ACM (Academic Press, Boston, 1983) pp. 133–139, a full INPROCEDINGS entry.
- Opechowski, W. and Guccione, R., "Introduction to the theory of normal metals," in *Magnetism*, Vol. IIa, edited by G. T. Rado and H. Suhl (Academic Press, New York) p. 105.
- Opechowski, W. and Guccione, R., in *Magnetism*, Vol. IIa, edited by G. T. Rado and H. Suhl (Academic Press, New York, 1965) p. 105.
- Opechowski, W. and Guccione, R., in *Magnetism*, Vol. IIa, edited by G. T. Rado and H. Suhl (Academic Press, New York, 1965) p. 105.
- Oz, W. V. and Yannakakis, M., eds., *Proc. Fifteenth Annual*, All ACM Conferences No. 17, ACM (Academic Press, Boston, 1983) a full PROCEEDINGS entry.
- Phony-Baloney, F. P., *Fighting Fire with Fire: Festooning French Phrases*, PhD dissertation, Fanstord University, Department of French (1988), a full PHDTHESIS entry.
- Quinn, B., ed., *Proceedings of the 2003 Particle Accelerator Conference, Portland, OR, 12-16 May 2005* (Wiley, New York, 2001) albeit the conference was held in 2005, it was the 2003 conference, and the proceedings were published in 2001; go figure.
- Smith, J., Proc. SPIE 124, 367 (2007a), required title is missing.
- Smith, J., ed., *AIP Conf. Proc.*, Vol. 841 (2007).
- Smith, J. M., in *Molecular Dynamics*, edited by C. Brown (Academic, New York, 1980).
- Smith, J. M., "Molecular dynamics," (Academic, New York, 1980).
- Smith, J. S. and Johnson, G. W., Philos. Trans. R. Soc. London, Ser. B 777, 1395 (2005).
- Smith, R., J. Appl. Phys. (these proceedings) Abstract No. DA-01.
- Smith, S. M., Ph.D. thesis, Massachusetts Institute of Technology (2003).
- Smith, V. K., Johnson, K., and Klein, M. O., "Surface chemistry and preferential crystal orientation on a silicon surface," J. Appl. Phys. (submitted).
- Smith, W. J., Johnson, T. J., and Miller, B. G., "Surface chemistry and preferential crystal orientation on a silicon surface," J. Appl. Phys. (unpublished).
- Térrific, T., "An  $O(n \log n/\log \log n)$  sorting algorithm," Wishful Research Result 7 (Fanstord University, Computer Science Department, Fanstord, California, 1988) a full TECHREPORT entry.
- Underwood, U., Net, N., and Pot, P., "Lower bounds for wishful research results," (1988), talk at Fanstord University (A full UNPUBLISHED entry).
- Witten, E., (2001), hep-th/0106109.
- Zakharov, V. E. and Shabat, A. B., Zh. Eksp. Teor. Fiz. 61, 118 (1971), [Sov. Phys. JETP 34, 62 (1972)].
- Zalkins, Y. M., e-print arXiv:cond-mat/040426 (2008).